## Basi di dati I — Prova di autovalutazione 30 ottobre 2014

La prova verrà discussa in aula, prevedibilmente giovedì 6 novembre. Si consiglia di svolgerlo "simulando" l'esame," sulla carta e senza ausilio di libri e appunti. Si consiglia poi di eseguire le interrogazioni SQL su un DBMS. Gli studenti interessati a sostenere le prove parziali debbono consegnare su Moodle le soluzioni e i risultati dei test (mostrando anche le basi di dati di esempio utilizzate).

Domanda 1 Considerare la base di dati relazionale definita per mezzo delle seguenti istruzioni:

```
create table studenti (matricola numeric not null primary key,
                       cognome char(20) not null,
                       nome char(20) not null,
                       età numeric);
create table corsi (codice numeric not null primary key,
                       titolo char(20) not null,
                       CFU numeric not null);
create table esami (corso numeric not null references corsi(codice),
                       studente numeric not null references studenti(matricola),
                       data date not null,
                       voto numeric not null,
                       primary key (corso, studente));
```
Supponendo che le relative relazioni abbiano rispettivamente le cardinalità  $S = 10.000$  (studenti),  $C = 1.000$ (corsi) e  $E = 40.000$  (esami), indicare le cardinalità minime e massime (in simboli e numeri) dei risultati delle seguenti interrogazioni:

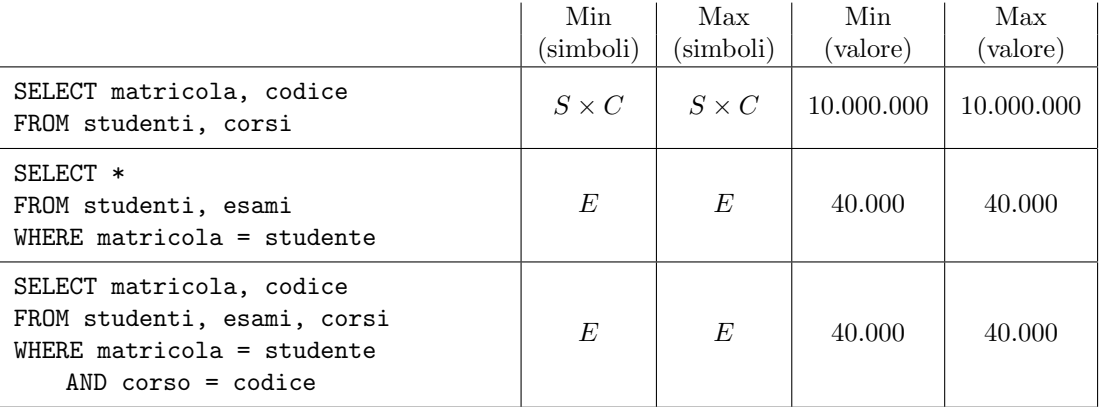

Domanda 2 Con riferimento alla base di dati usata nella domanda precedente formulare le seguenti interrogazioni in algebra relazionale:

1. trovare matricole e cognomi degli studenti che hanno preso almeno un trenta

 $\pi_{matricola, cognome}(\text{studenti}\Join_{matricola=studente}\sigma_{voto=30}(\text{esami}))$ 

2. trovare le matricole degli studenti che hanno sostenuto almeno due esami

 $\pi_{studente}(\sigma_{corso \neq corso'}(\mathrm{esami}\Join_{studente=studente'}\rho_{X \leftarrow X'}(\mathrm{esami})))$ 

Domanda 3 Con riferimento alla base di dati usata nelle domande precedenti, formulare le seguenti interrogazioni in SQL

1. trovare codici e titoli di corsi nei cui esami è stato assegnato almeno un trenta

```
SELECT DISTINCT codice, titolo
FROM corsi JOIN esami ON codice = corso
WHERE voto = 30
```
2. trovare le coppie di studenti (mostrare le sole matricole) per i quali uno dei due ha riportato un voto più alto in tutti gli esami superati da entrambi.

```
SELECT e1.studente, e2.studente
FROM esami e1, esami e2
WHERE e1.voto > e2.voto
AND e1.studente <> e2.studente
AND e1.corso = e2.corso
AND NOT EXISTS (SELECT *FROM esami e3, esami e4
                               WHERE e3.corso = e4.corso
                               AND e3.studente = e1.studente
                               AND e4.studente = e2.studente
                               AND e3.voto <= e4.voto )
```
GROUP BY studente)

3. trovare lo studente con la media più alta; mostrare i dati dello studente, la media in questione e il numero di esami superati

```
CREATE VIEW MediaVoti AS SELECT studente, AVG(voto) AS media, COUNT(*) AS numEsami
 FROM esami
 GROUP BY studente
 SELECT studente, media, numEsami
 FROM MediaVoti, studenti
 WHERE studente = matricola
 AND media = (SELECT MAX(media)
                   FROM MediaVoti)
oppure
 SELECT matricola, cognome, nome, AVG(voto), COUNT(*)
 FROM esami join studenti on studente = matricola
 GROUP BY matricola, cognome, nome
 HAVING AVG(voto) >= ALL
   (SELECT AVG(voto)
   FROM esami
```
Domanda 4 Con riferimento al seguente schema di base di dati:

CITTÀ(Nome, Regione, Abitanti) ATTRAVERSAMENTI(Città, Fiume) Fiumi(Fiume, Lunghezza)

formulare, in algebra relazionale e in SQL, le seguenti interrogazioni:

1. visualizzare nome, regione e abitanti per le città che (i) hanno più di 50.000 abitanti e (ii) sono attraversate dal Po o dall'Adige;

```
\pi_{\text{name,regione}, \text{abitanti}}(\sigma_{\text{abitanti}>50000 \land (fiume="Po" \lor fiume="Adige")}(\text{Citta} \otimes_{\text{home}=citta} \text{Attraversamenti}))select distinct citta.*
from citta join attraversamenti on nome = citta
where abitanti > 50000
    and (fiume ='Po' or Fiume='Adige');
```
2. trovare le città che sono attraversate da (almeno) due fiumi, visualizzando il nome della città e quello del più lungo di tali fiumi (supponendo per semplicità che nessuna città sia attraversata da più di due fiumi)

 $\text{Attr}\text{Figure} := \text{Figure} \bigl( \mathcal{A}_{fiumee=f}(\mathcal{\rho}_{f \leftarrow fiume}(\text{Attraversamenti}) \bigr)$ 

 $\pi_{citta, fiume}(\sigma_{lunghezza>lunghezza'}(\text{AttrFiume} \times c_{citta=citta'} \rho_{X \leftarrow X'}(\text{AttrFiume})))$ 

```
create view attrfiume as
   select citta, f.fiume, lunghezza
  from attraversamenti a join fiumi f on a.fiume=f.fiume;
select distinct a1.citta, a1.fiume
```
from attrfiume a1 join attrfiume a2 on a1.citta =a2.citta

where a1.lunghezza > a2.lunghezza;

```
\pi_{\text{citta},\text{fiume}}(\sigma_{\text{lunghezza}\geq\text{lunghezza}'}(\text{AttrFiume} \times \text{c}_{\text{citta}=\text{citta}'} \rho_{X \leftarrow X'}(\text{AttrFiume})))-\pi_{citta, fiume}(\sigma_{lunghezza\langle lunghezza\rangle}(AttrFiume\chi_{citta=citta}/\rho_{X\leftarrow X}/(AttrFiume)))select distinct a1.citta, a1.fiume
from attrfiume a1 join attrfiume a2 on a1.citta = a2.citta
where a1.fiume <> a2.fiume
except
select distinct a1.citta, a1.fiume
from attrfiume a1 join attrfiume a2 on a1.citta = a2.citta
where a1.lunghezza < a2.lunghezza
oppure
select distinct a1.citta, a1.fiume
from attrfiume a1 join attrfiume a2 on a1.citta = a2.citta
where a1.fiume <> a2.fiume
  and not exists (select *
                       from attrfiume a2
                       where a1.citta = a2.citta
                         and a2.lunghezza > a1.lunghezza);
```